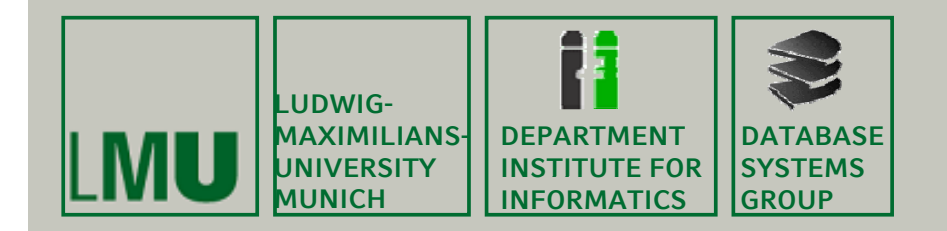

### **Skript zur Vorlesung: Einführung in die Informatik: Systeme und Anwendungen Sommersemester 2013**

# **Kapitel 3: Datenbanksysteme**

**Vorlesung: PD Dr. Peer Kröger Übungen: Johannes Niedermayer**

**Skript © 2004 Christian Böhm, Peer Kröger**

http://www.dbs.ifi.lmu.de/cms/Einführung in die Informatik Systeme und Anwendungen

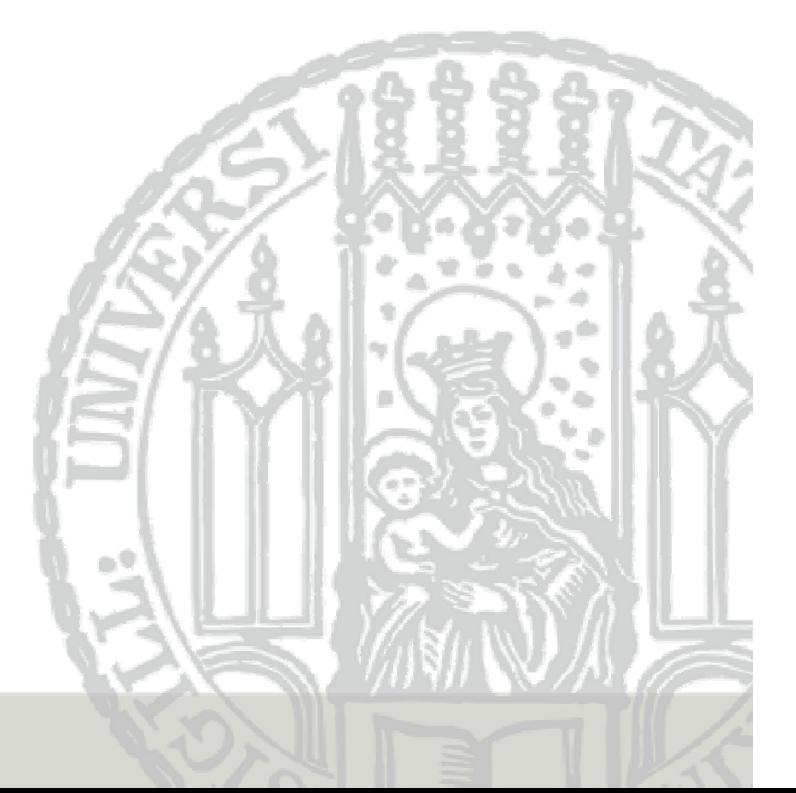

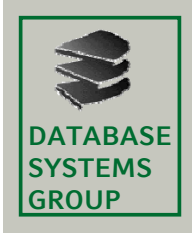

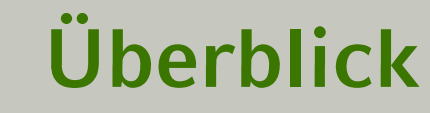

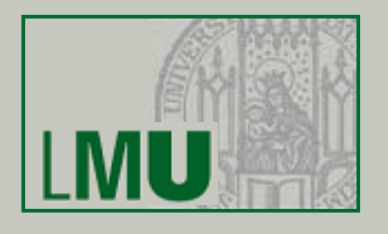

3.1 Einleitung 3.2 Das Relationale Modell 3.3 Die Relationale Algebra 3.4 Mehr zu SQL

3.5 Das E/R-Modell

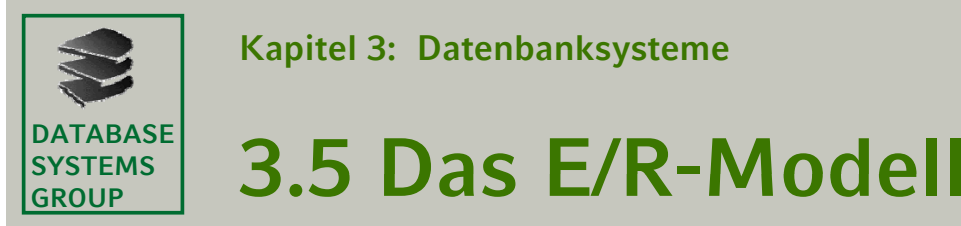

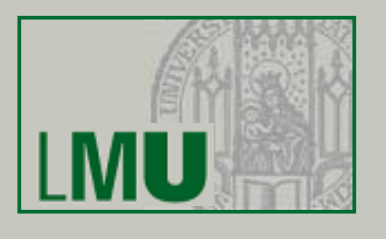

- Schema-Entwurf<br>Cenerelle Aufga
	- Generelle Aufgabe:
		- Finde eine formale Beschreibung (Modell) für einen zu modellierenden Teil der realen Welt
	- Zwischenstufen:
		- Beschreibung durch natürliche Sprache (Pflichtenheft): Beispiel: *In der Datenbank sollen alle Studierenden mit den durch sie belegten Lehrveranstaltungen gespeichert sein*
		- •Beschreibung durch abstrakte grafische Darstellungen:

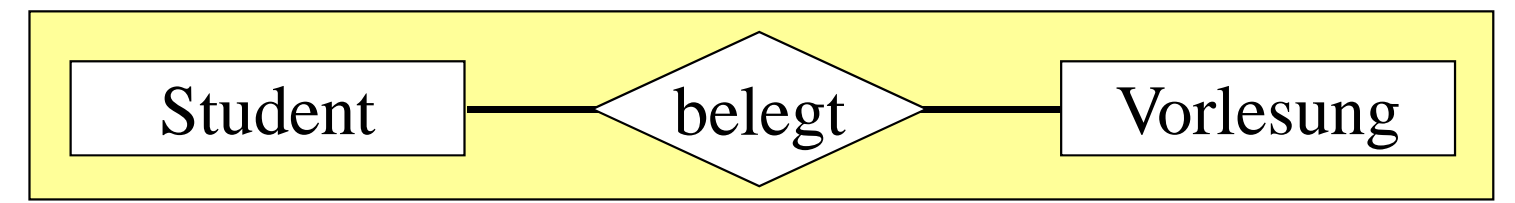

• Beschreibung im relationalen Modell: create table student (...) ; create table vorlesung (...) ;

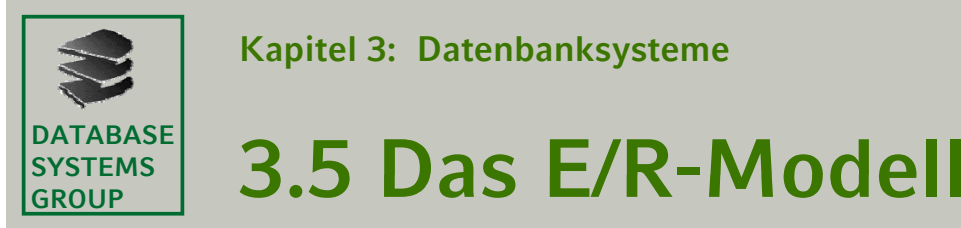

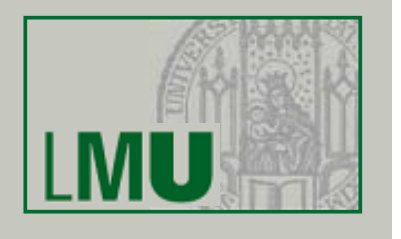

- Das Entity/Relationship Modell
	- Dient dazu, für einen Ausschnitt der realen Welt ein konzeptionelles Schema zu erstellen
	- Grafische Darstellung: E/R-Diagramm
	- Maschinenfernes Datenmodell
	- Hohes Abstraktionsniveau
	- Überlegungen zur Effizienz spielen keine Rolle
	- Das E/R-Modell muss in ein relationales Schema überführt werden
		- Einfache Grundregeln zur Transformation
		- Gewinnung eines *effi i <sup>z</sup> enten* Schemas erfordert tiefes Verständnis vom Zielmodell

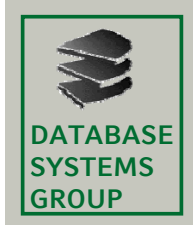

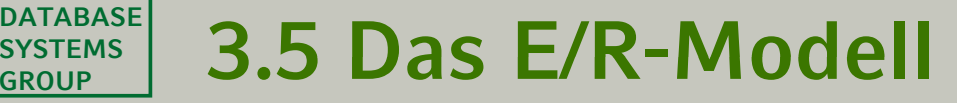

- Elemente des E/R-Modells<br>— Entities
	- *Entities*:
		- (eigentlich: Entity Sets) Student **Objekttypen**
	- *Attribute*: Eigenschaften
	- *Relationships*: Beziehungen zw. Entities

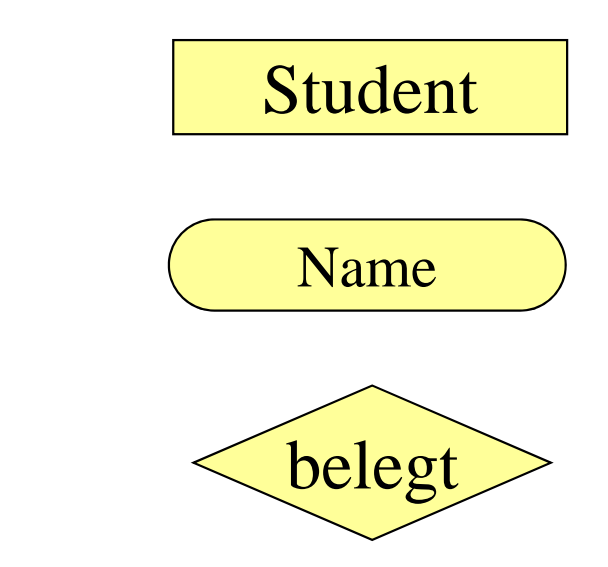

Entscheidende Aufgabe des Schema-Entwurfs:

Finde *geeignete* Entities, Attribute und Relationships

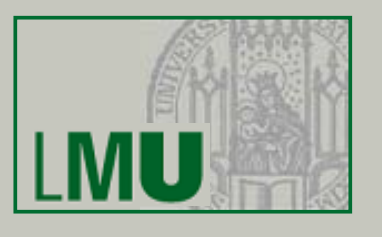

## **3 5 Das E/R-Modell GROUP3.5 E/R Modell**

- Entities
	- Objekte, Typen, "Seiendes"
	- Objekte der realen Welt, unterscheidbar Student
	- Bsp: Mensch, Haus, Vorlesung, Bestellung, ...
- Attribute
	- Entities durch charakterisierende Eigenschaften beschrieben
	- Einfache Datentypen wie INT, STRING usw.
	- Bsp: Farbe, Gewicht, Name, Titel, ...
	- Häufig beschränkt man sich auf die wichtigsten Attribute
- Schlüssel
	- ähnlich definiert wie im relationalen Modell
	- Primärschlüssel-Attribute werden unterstrichen

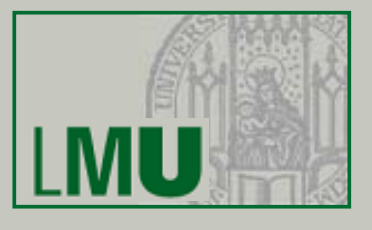

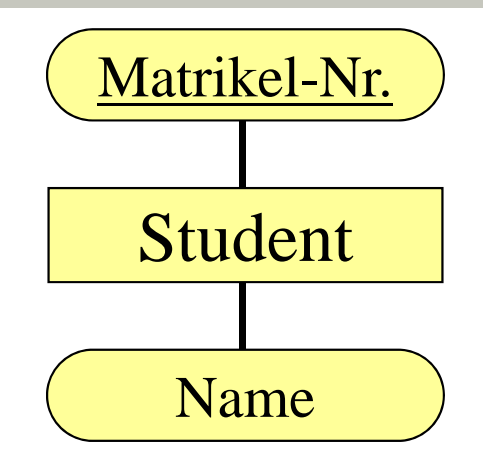

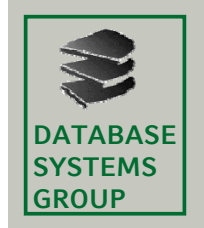

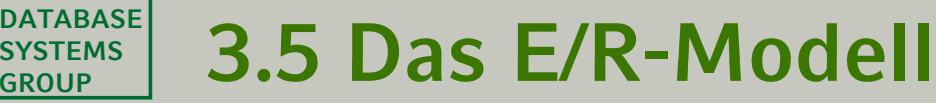

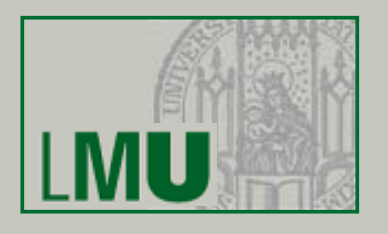

- Relationships (Beziehungen) Stellen Zusammenhänge zwischen Entities dar
- Beispiele:

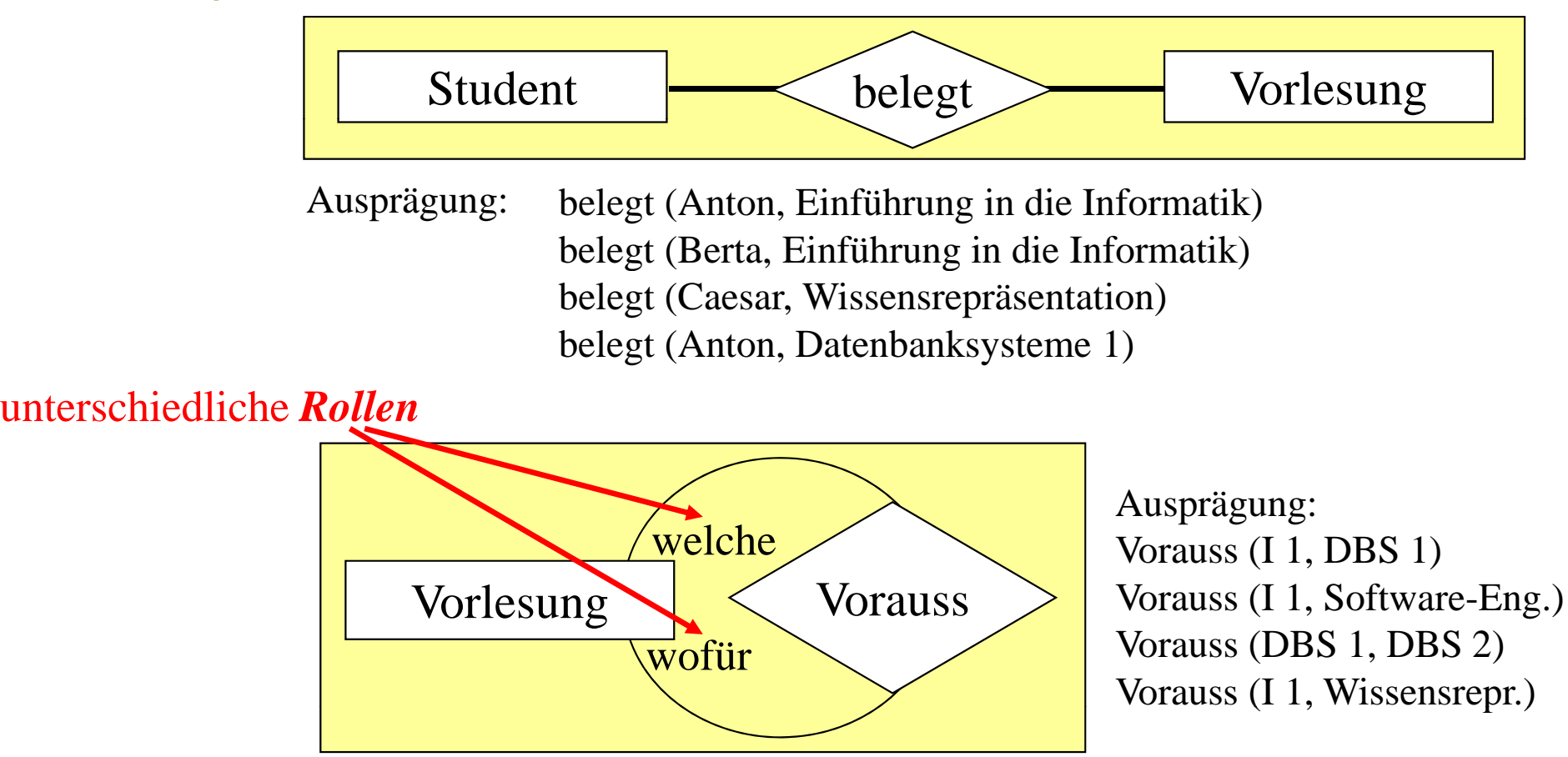

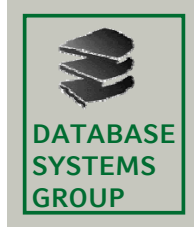

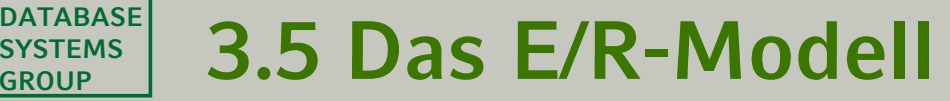

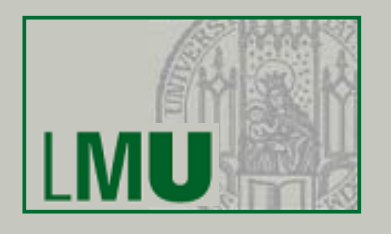

- Relationships können eigene Attribute haben. **Beispiel**: Student *belegt* Vorlesung *belegt* hat Attribut *Note*
- Mehrstellige (ternäre usw.) Relationships:

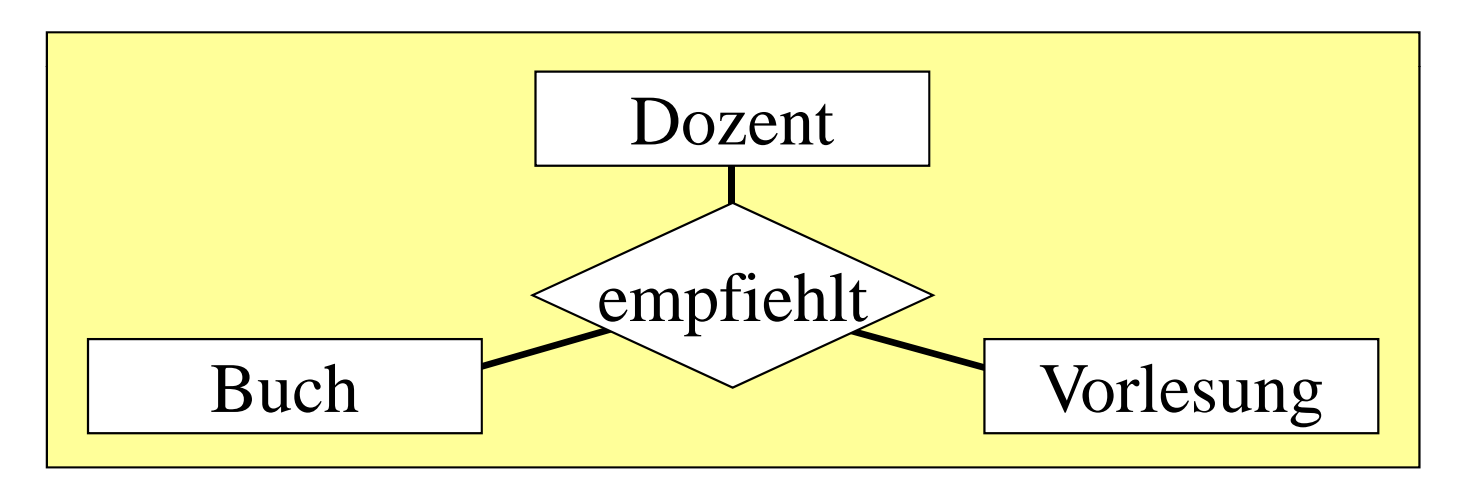

Ausprägung: empfiehlt (Kröger, Heuer&Saake, DBS 1) empfiehlt (Kröger, Kemper&Eickler, DBS 1) empfiehlt (Kröger, Bishop, Einführung in die Informatik) empfiehlt (Kröger, Bishop, Programmierkurs)

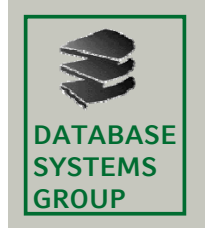

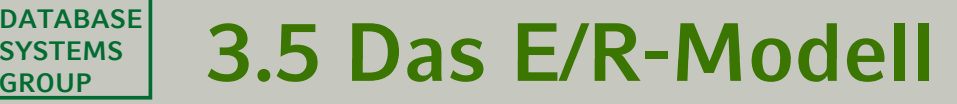

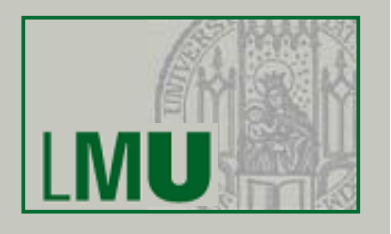

- Funktionalität von Relationships
	- 1:1-Beziehung (one-to-one-relationship):

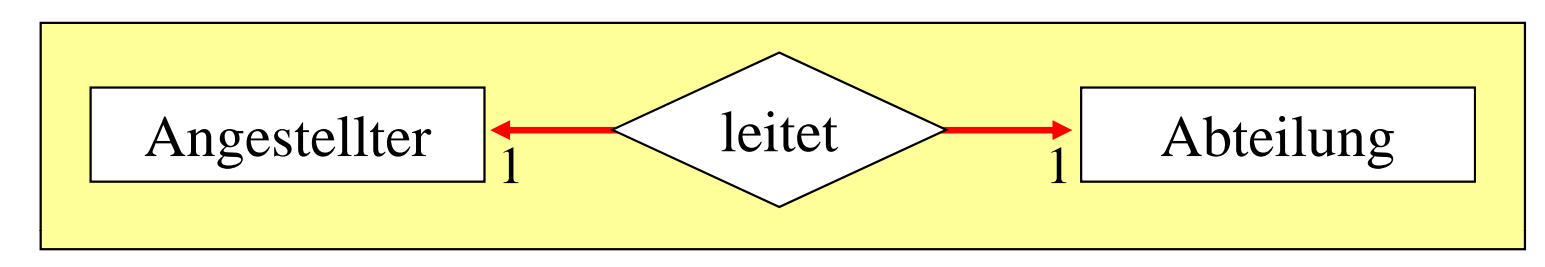

• Charakteristik:

Jedes Objekt aus dem linken Entity steht in Beziehung zu *genau einem* Objekt aus dem rechten Entity *und umgekehrt*.

• Grafische Notation: Pfeile auf jeder Seite

Beispiel gilt unter der Voraussetzung, dass jede Abteilung max. einen Leiter hat und kein Angestellter mehrere Abteilungen leitet

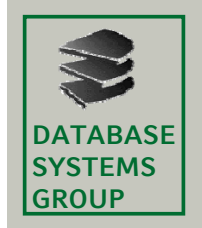

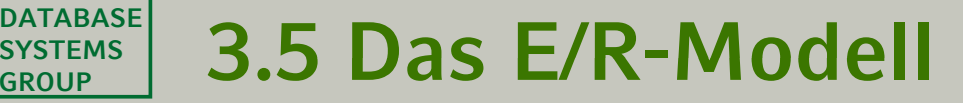

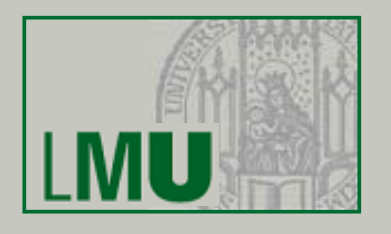

- Funktionalität von Relationships
	- *<sup>m</sup>*:1-Beziehung (many-to-one-relationship)

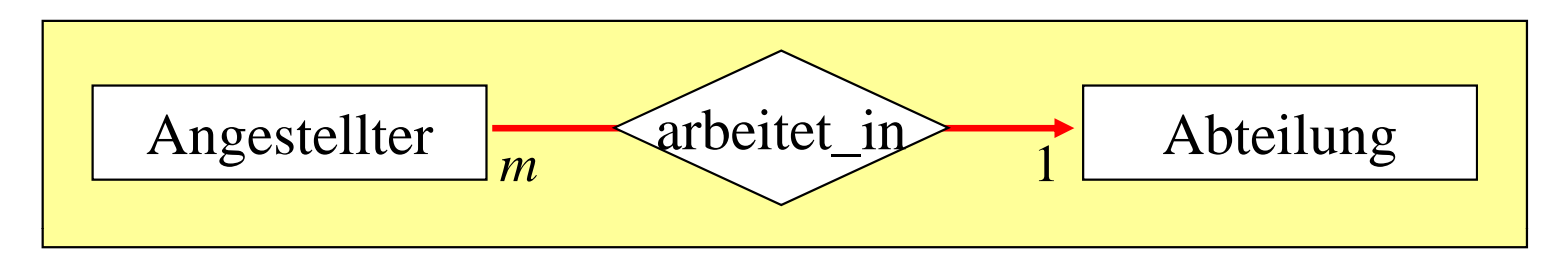

• Charakteristik:

Jedes Objekt auf der *"many"*-Seite steht in Beziehung zu *höchstens* einem Objekt auf der *"one"*-Seite (im Allgemeinen nicht umgekehrt)

• Grafische Notation: Pfeil in Richtung zur "one"-Seite

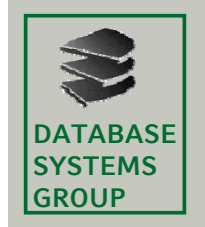

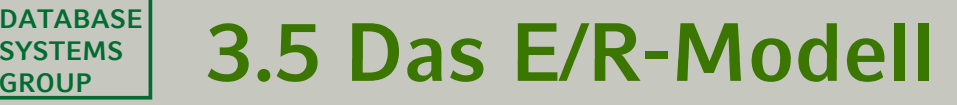

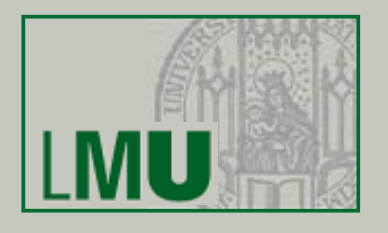

- Funktionalität von Relationships
	- *<sup>m</sup>*:*<sup>n</sup>*-Beziehung (many-to-many-relationship)

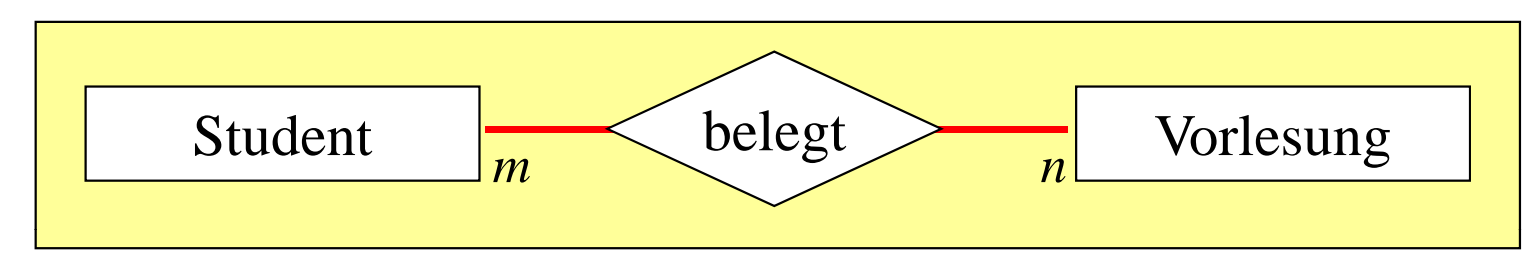

– Charakteristik:

Jedes Objekt auf der linken Seite *kann* zu *mehreren* Objekten auf der rechten-Seite in Beziehung stehen (d.h. keine Einschränkung)

– Grafische Notation:Kein Pfeil

### **Beispiel-Ausprägung:**

belegt (Anton, Einführung in die Informatik) belegt (Berta, Einführung in die Informatik) belegt (Caesar, Wissensrepräsentation) belegt (Anton, Datenbanksysteme 1)

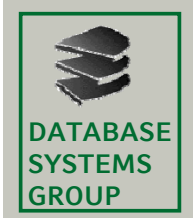

## **3 5 Das E/R-Modell GROUP 3.5 E/R Modell**

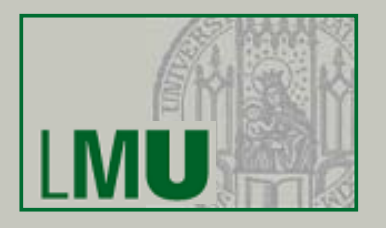

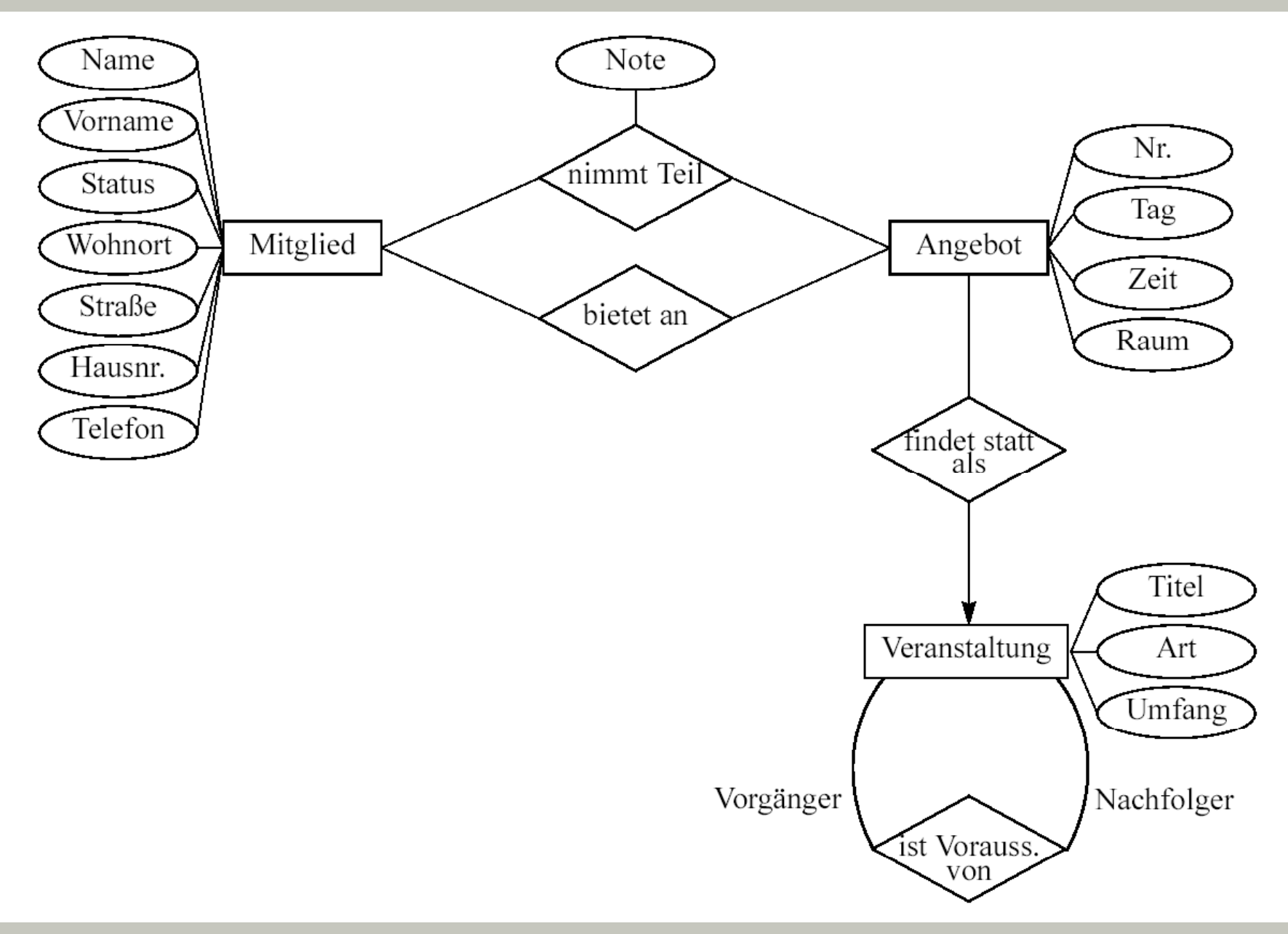

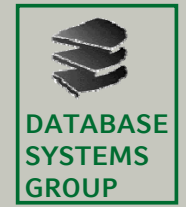

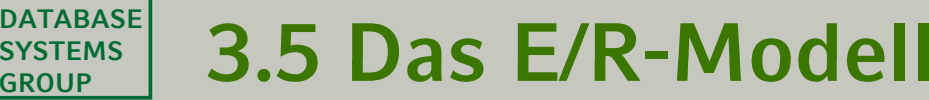

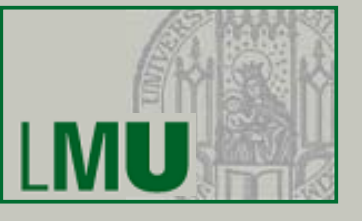

- Vom E/R-Modell zur Relation Einfache Umsetzungsregeln:
	- Entities und Attribute:

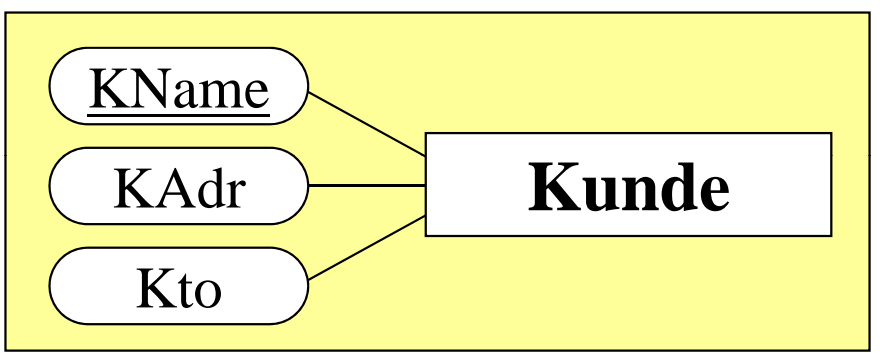

- Jedem Entity-Typ wird eine Relation zugeordnet
- Jedes Attribut des Entity wird ein Attribut der Relation
- Der Primärschlüssel des Entity wird Primärschlüssel der Relation
- Attribute können im weiteren Verlauf dazukommen

**Kunde** (KName, KAdr, Kto)

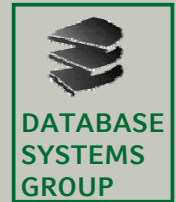

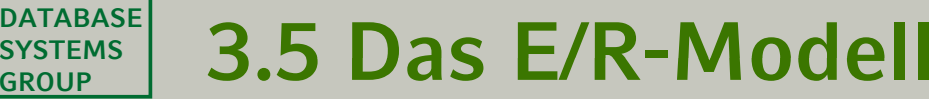

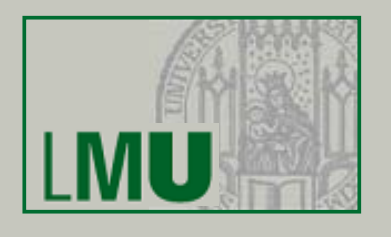

- – Bei Relationships: p Umsetzung abh. von Funktionalität/Kardinalität:
	- 1:1

• 1:*n*

- Zusätzliche Attribute in bestehende Relationen
- *n*:*m*Erzeugung einer zusätzlichen Relation

Die ersten beiden Funktionalitäten sind Spezialfälle der dritten. Deshalb ist es immer **auch** möglich, zusätzliche Relationen einzuführen, jedoch nicht erforderlich.

Bei den ersten beiden kann man *alternativ* eine andere Lösung wählen.

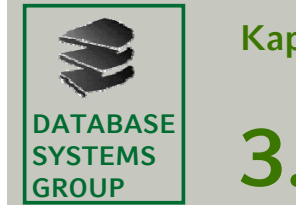

## **3 5 Das E/R-Modell GROUP3.5 E/R Modell**

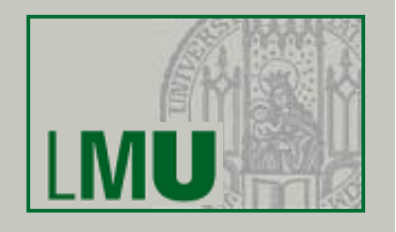

– *Alternative* Lösung: One-To-Many Relationships:

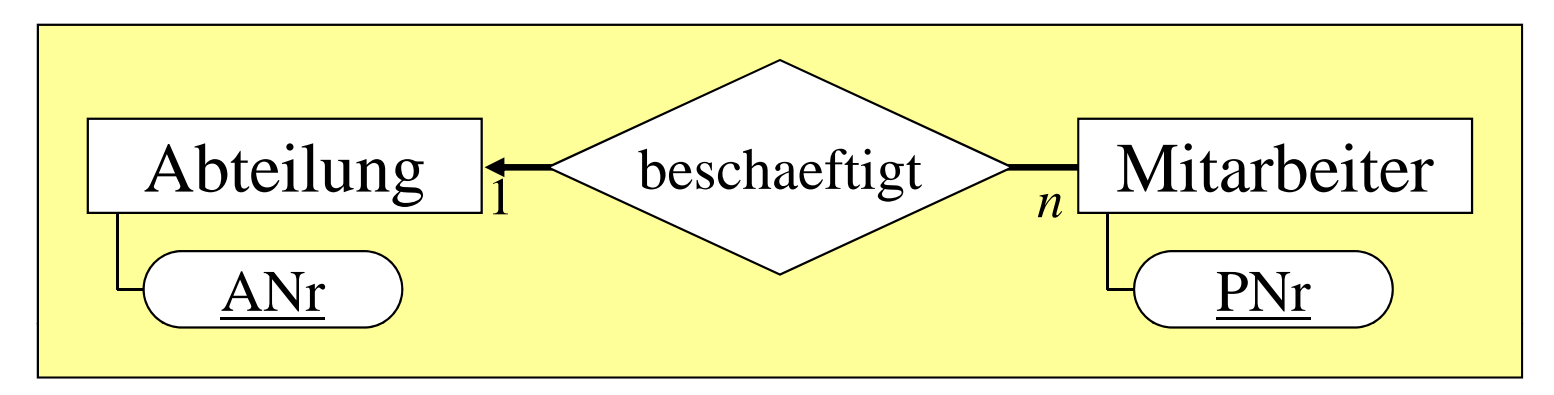

- Keine zusätzliche Tabelle wird angelegt
- • Der Primärschlüssel der Relation auf der **one**-Seite der Relationship kommt in die Relation der **many**-Seite (Umbenennung bei Namenskonflikten erforderlich!!!)
- Die neu eingeführten Attribute werden Fremdschlüssel
- •Die Primärschlüssel der Relationen ändern sich nicht
- Attribute der Relationship werden ebenfalls in die Relation der **many**-Seite genommen (kein Fremdschlüssel)

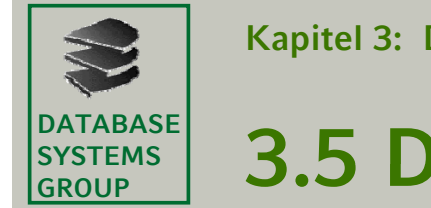

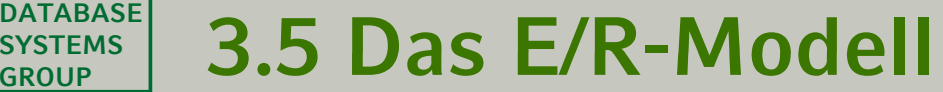

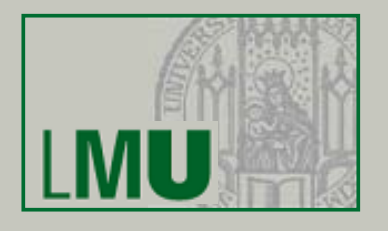

Beispiel One-To-Many-Relationship:

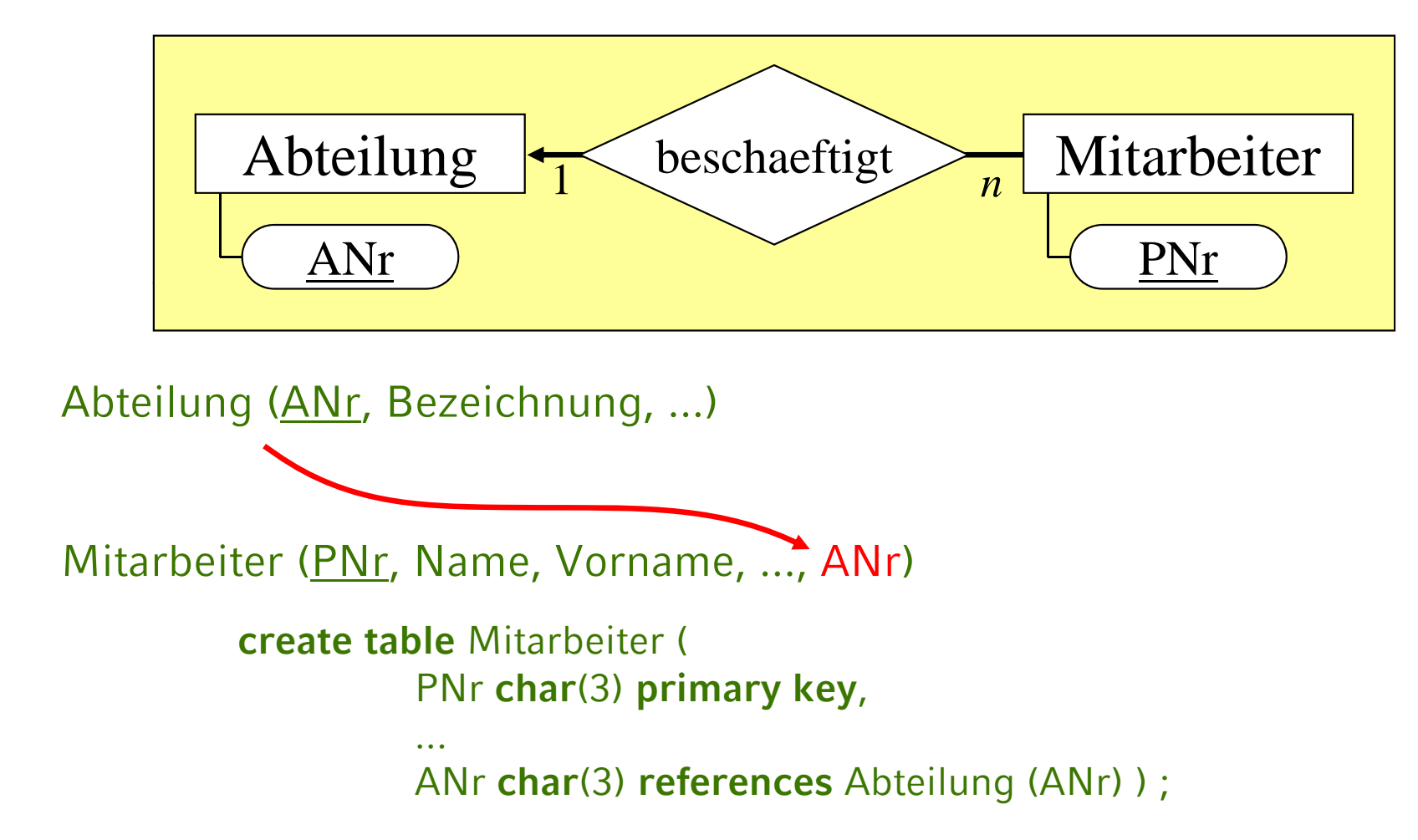

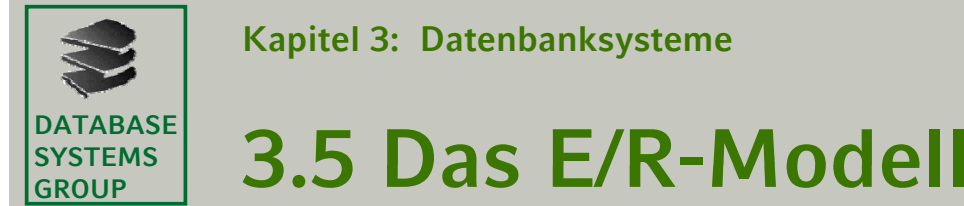

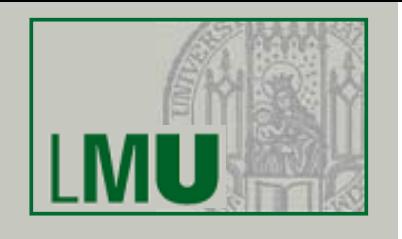

Many-To-Many-Relationships:

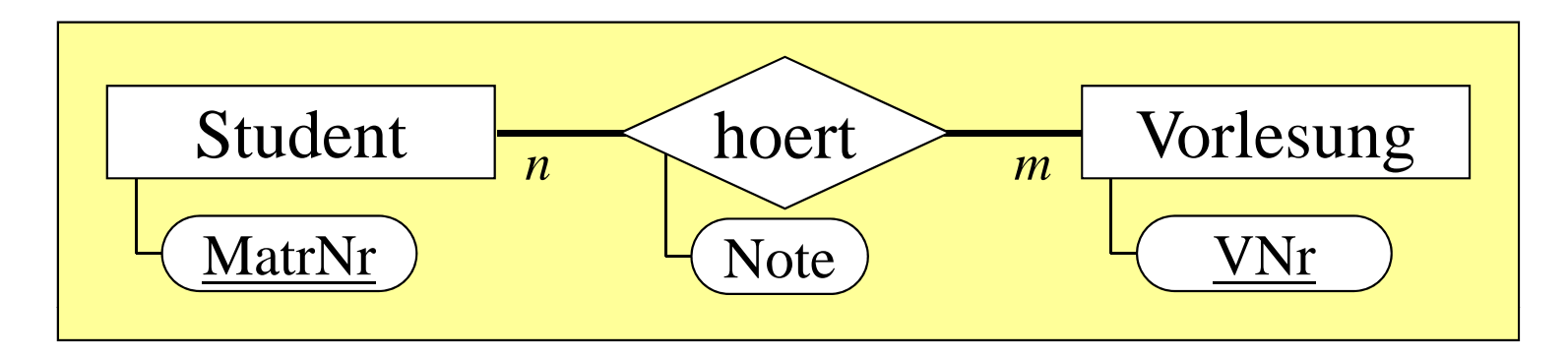

- Einführung einer zusätzlichen Relation mit dem Namen der Relationship
- Attribute: Die Primärschlüssel-Attribute der Relationen, die den Entities beider Seiten zugeordnet sind
- Diese Attribute sind jeweils Fremdschlüssel
- Zusammen sind diese Attribute Primärschlüssel der neuen Relation
- Attribute der Relationship ebenfalls in die neue Relation

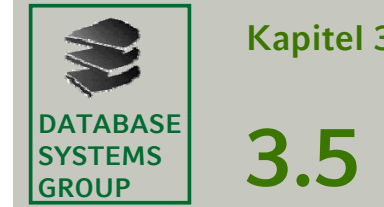

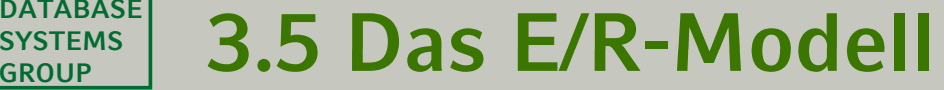

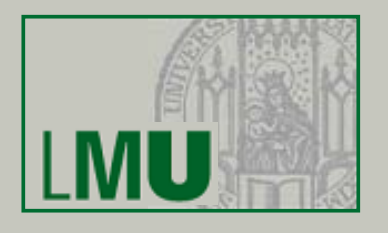

## Beispiel: Many-To-Many-Relationships

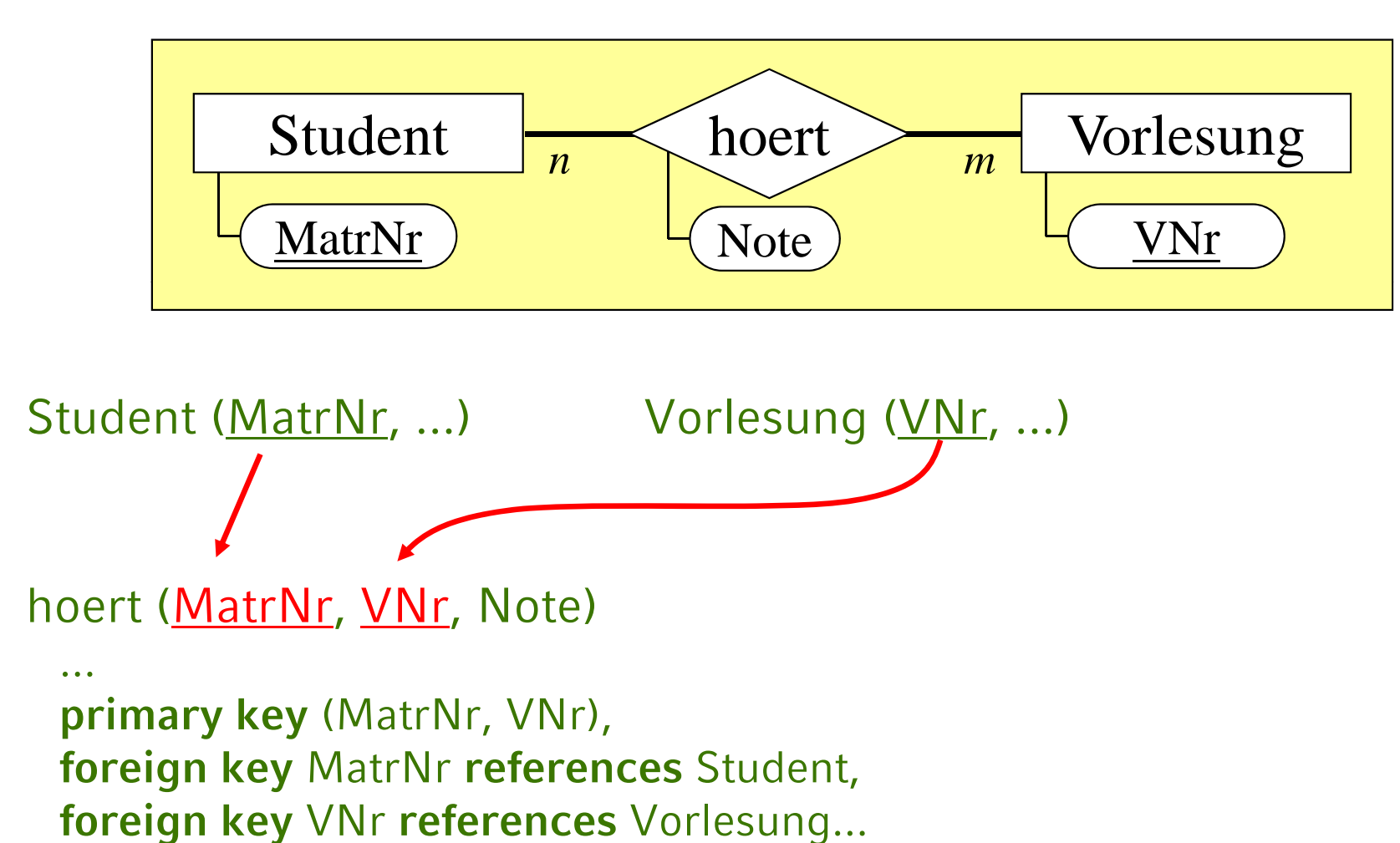

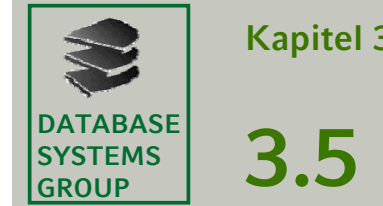

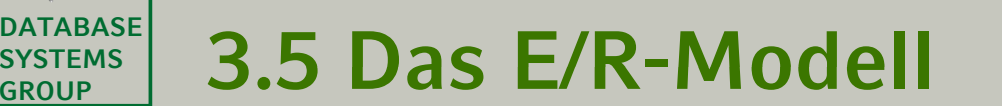

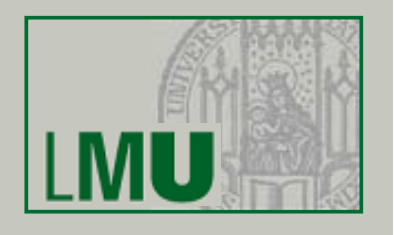

– *Alternative* Lösung: One-To-One-Relationships:

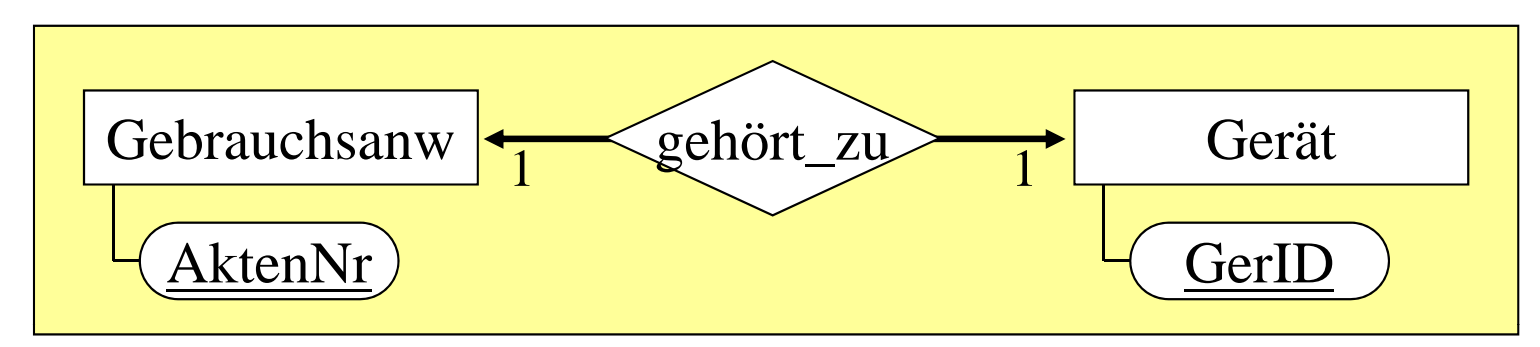

- •Die beiden Entities werden zu einer Relation zusammengefasst
- •Einer der Primärschlüssel der Entities wird Primärschlüssel der Relation

Geraet (GerID, ..., AktenNr, ...)

• Häufig auch Umsetzung wie bei 1:n-Beziehung (insbes. wenn eine Seite optional ist), wobei die Rollen der beteiligten Relationen austauschbar sind

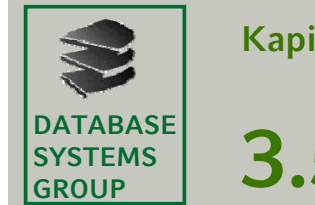

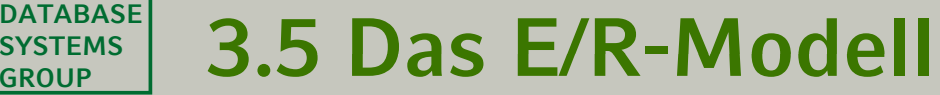

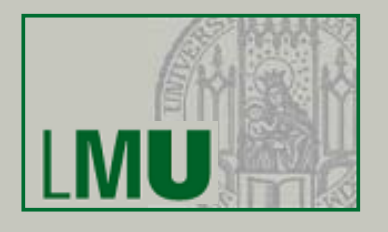

## Mehrstellige Relationen g

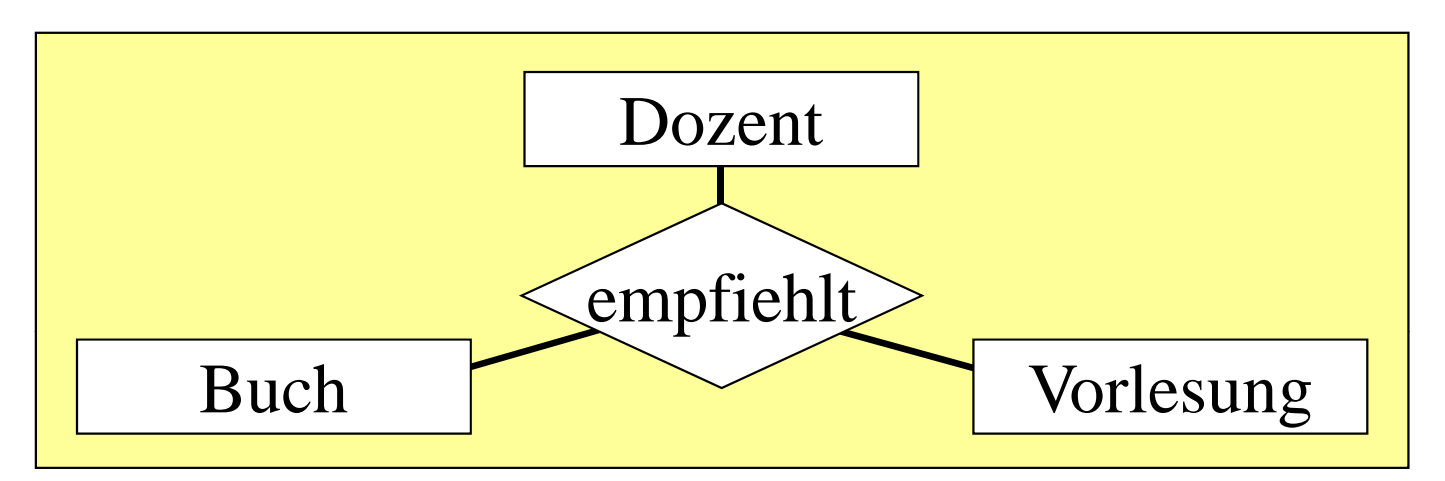

• Eigene Relation für *empfiehlt*, falls mehr als eine Funktionalität **many** ist:

```
Dozent (PNr, ...)
Buch (ISBN, ...)
Vorlesung (VNr, ...)
empfiehlt (PNr, ISBN, VNr)
```
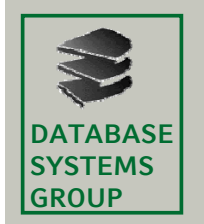

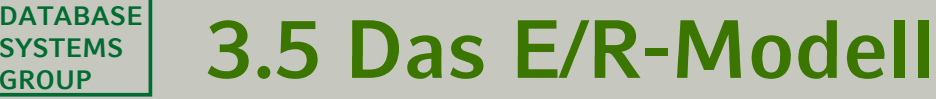

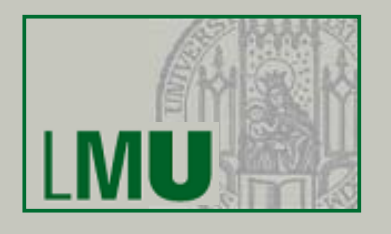

## Selbstbezug

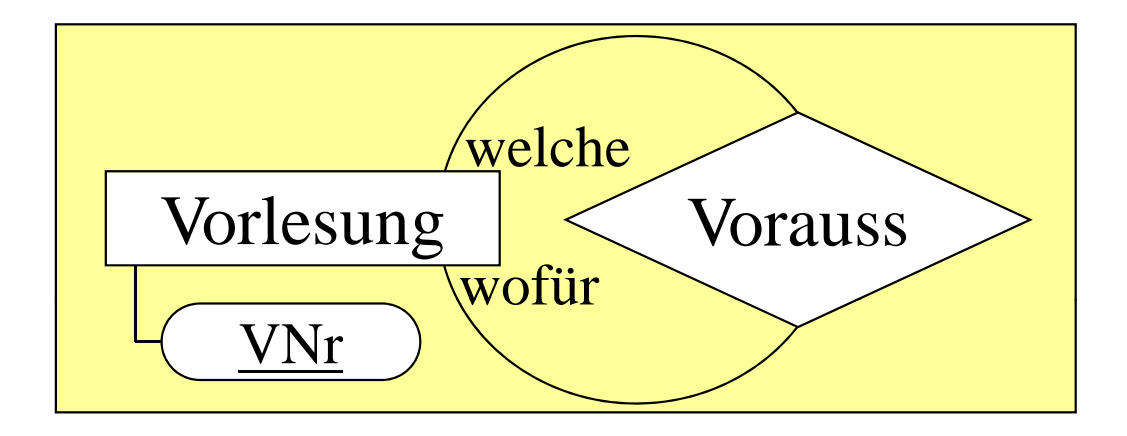

## Keine Besonderheiten: Vorgehen je nach Funktionalität.

```
Vorlesung (VNr, ...)
Vorauss (Welche, Wofuer)
 foreign key Welche references Vorlesung (VNr),
 foreign key Wofuer references Vorlesung (VNr)
```